# **THE REAPER**

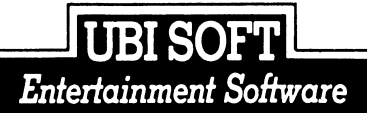

### **ENGLISH**

Every five hundred years, a group of immortal wisemen search through history to find a valiant warrior (a martial arts expert). Once they have found the chosen one, they bring his body back to life and test him thoroughly to check that his reputation is not exaggerated. They make him enter a maze, giving him the mission or saving the souls of some of his friends who have been hand-picked. Their enemies have also been woken up specially for the occasion, which makes the game very funny. You'll certainly have guessed, you are the valiant warrior and this is not the moment to rest on your laurels, because if you manage to survive amidst all these enemies you'll come back to life. However, if you fail, you and your friends will be damned for all eternity.

### **COMMAND CARD SPECTRUM**

Specifications : Spectrum 48K and 128K, cassette version Spectrum +3, disk version.

# **LOADING INSTRUCTIONS**

Tape:

Place the cassette in the tape recorder and rewind. Make sure the recorder is properly adjusted (max treble, medium volume) and connected to the computer.  $48K:$ 

Type LOAD «» and press the ENTER key, then start the tape by pressing «PLAY». 128K:

Reset the computer using the reset button, wait for the opening menu to appear, then press the ENTER key, and press «PLAY» on the tape recorder.

Disk:

Insert the disk into the disk drive with the required side facing upwards. Reset the computer using the reset button, wait for the opening menu to appear, then press the ENTER key.

When the game has loaded, you may select your character. You can choose from LEE or KAREN. Each has certain physical qualities : health, strength, stamina, agility and magic.

Lee is strong and fit, but Karen is agile and has stronger magic.

Use left or right (N or M if you use the keyboard) to select, then press fire (space if you use the keyboard).

### **I. STANDARD CONTROLS**

Keyboard commands:

- A CLIMB UP or KICK
- Z CLIMB DOWN or DUCK
- N MOVE LEFT
- M MOVE RIGHT

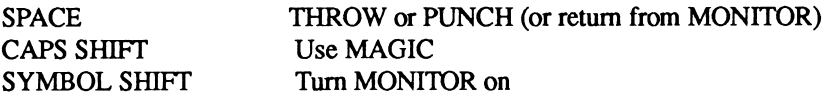

### **Joystick commands:**

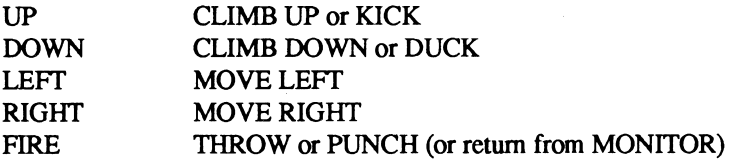

If you press UP + forward you will perform a SOMERSAULT. If you press UP + backward you will perform a BACKFLIP. If you walk into an object which can be collected it will automatically be picked up. To use a lift, walk into the lift door.

### **II. ALTERING PLAYING CONTROLS**

To redefine the playing keys, select the R option. For each control press the required key or move the joystick in the relevant direction. If a kempston interface is connected you may select it using the J option. If you use a joystick, you must still define keys for MAGIC and MONITOR. To start the game, press the «1» key.

### **m . 2 PLAYERS OPTION**

If the 2 players option is selected, the second player takes control of the enemy shown to the right of the score. Player 2"s keys are LEFT, RIGHT, UP, KICK and fire. These can also defined using the R option.

### **IV. FIGHTING**

Green ninjas will be created almost immediately to replace the ones you kill, but normal enemies may take longer. Try to kill enemies as soon as their faces appear on the screen.

Ghosts, dragons, robots and shadows can not be killed.

Ninjas may use magic to become invisible or walk through walls.

While your magic is working, you can not be harmed.

# **V. OBJECTS AND EQUIPMENT TO ACQUIRE**

NOTE: First, you must find the monitor if you want to get information about your character and souls. To find it, go the 19th screen on the left.<br>KEY (Allows you to open doors)

(Allows you to open doors) SOUL TRAP (Allows you to collect souls) MONITOR (Displays health and progress) PENTACLE (Replenishes MAGIC) (Increases HEALTH) SHURIKEN POUCH (Replaces lost SHURIKEN) POTION (Increases AGILITY) CLOCK KUBOTAN

### **VI. SCREEN DISPLAYS**

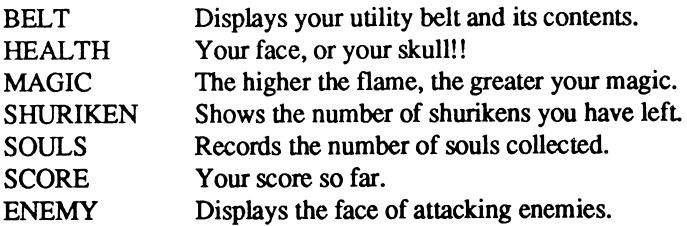

### **VII. SCORES**

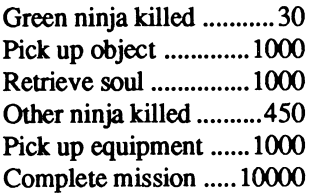

**\*\*\*\*\*\*\*\*\*\*\*\*\*\*\*\*\*\*\*\*\*\*\*\*\*\*\*\* NOTE \*\*\*\*\*\*\*\*\*\*\*\*\*\*\*\*\*\*\*\*\*\*\*\*\*\*\*\*\*\*\*\*\*\***

This game may contain offensive language.

Those of you with a sensitive disposition may wish to erase SIDE B of their cassette or disk and only play the polite version.

### TO ERASE TAPE VERSION :

Insert tape in tape recorder with SIDE B facing outward and rewind. Press RECORD & PLAY and wait until the tape stops.

### TO ERASE DISK VERSION :

Insert the disk into the disk drive with SIDE B facing upwards. Reset the computer using the reset button, select the option +3 BASIC on the opening menu, then press the ENTER key.

Type FORMAT «A:» then press the ENTER key.

#### *\*\*\*\*\*\*\*\*\*\*\*\*\*\*\*\*\*\*\*\*\*\*\*\*\*\*\*\*\*\*\*\*\*\*\*\*\*\*\*\*\*\*\*\*\*\*\*\*\*\*\*\*\*\*\*\*\*\*\*\*\*\*\*\*\*\**

# **ESPAÑOL**

Cada quinientos años, un grupo de sabios inmortales busca en la historia a un valiente guerrero (un experto en artes marciales). Cuando lo encuentran, le devuelven la vida a su cuerpo y lo examinan atentamente para asegurarse de que su fama no haya sido exagerada.

Le hacen entrar en un laberinto, dándole por misión la de salvar los espíritus de algunos de sus amigos que han sido raptados. Sus enemigos también han sido despertados especialmente para esta ocasión, cosa que hace que la partida sea divertida.

Seguro que ya habrá adivinado que usted será el valinte guerrero, y no se duerma, ya que si logra sobrevivir entre tantos enemigos,volverá a la vida. Sinó, usted y sus amigos estarán condenados para siempre.

### **COMANDO CON TARJETA SPECTRUM**

Especificaciones: Spectrum 48K y 128K, versión cassette Spectrum +3, versión disco.

# **INSTRUCCIONES DE CARGA**

Cassette:

Ponga la cinta en el lector y dele para atrás. Asegúrese de que el lector esté bién ajustado (tono máximo, volumen medio) y enchúfelo al ordenador.

48K:

Teclee LOAD «» y dele a la tecla ENTER, después en el lector apriete sobre el botón «PLAY».

128K :

Vuelva a encender el ordenador, espere a que aparezca el menú de empiece, dele a la tecla ENTER, y apriete sobre «PLAY».

Disco:

Meta el disco con el lado que se necesite hacia arriba. Vuelva a lanzar el ordenador, espere a que aparezca el menú de empiece, y dele a la tecla ENTER. Cuando el juego esté cargado, podrá elegir su personaje, puede elegir LEE o KAREN. Cada uno tiene sus qualidades físicas : salud, fuerza, resistencia, agilidad y magia.

Lee es fuerte y tiene buena salud, Karen es ágil y tiene más poderes mágicos. Utilice izquierda o derecha (N o M si utiliza el teclado) para elegir, y dele al botón de disparo (espacio si utiliza el teclado).

### **I.COMANDOS STANDARD**

### **Comandos con teclado:**

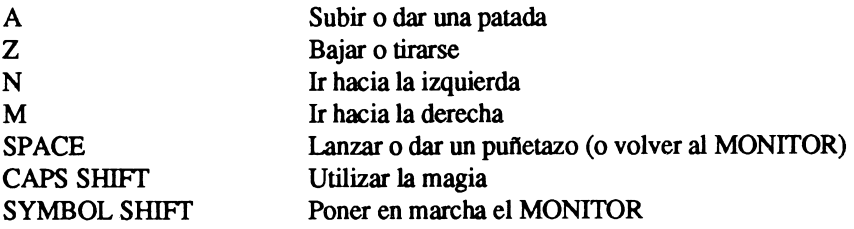

Comandos con joystick:

ARRIBA ABAJO IZQUIERDA DERECHA **FUEGO** 

Subir o dar una patada Bajar o tirarse Ir hacia la izquierda Ir hacia la derecha Lanzar o dar un puñetazo (o volver al MONITOR)

Si le da hacia ARRIBA+hacia adelante, hará un SOMERSAULT. Si le da hacia ARRIBA+hacia atrás, hará un BACKFLIP. Si pisa un objeto que se puede recoger, será cogido automáticamente. Para usar un ascensor, pase por la puerta del ascensor.

### **II.COMANDOS DE MODIFICACIONES DE JUEGO**

Para definir de nuevo las teclas de juego, elija la opción R.

Para cada comando, dele a la tecla que desee modificar o mueva el joystick cono quiera.

Si un interfaz kempson está encufado, deberá seleccionarlo con la opción J. Si utiliza un joystick, también tendrá que definir de nuevo las teclas de MAGIA y MONITOR.

Para empezar el juego, dele a la tecla «1».

### **in.OPCION 2 JUGADORES**

Si elige esta opción, el segundo jugador tomará los mandos del enemigo que se ve a la derecha de los puntos.

Los comandos del segundo jugador son IZQUIERDA, DERECHA, ARRIBA y fuego.

También se pueden definir con la opción R.

### **IV.LUCHA**

Según vaya matando a las ninjas verdes, irán apareciendo otras en su lugar casi immediatamente, pero los enemigos normales tardarán más en volver. Procure matar a los enemigos en cuanto aparezcan sus caras en la pantalla. No se puede matar a los fantasmas, dragones, robots y sombras. Las ninjas utilizarán la magia para volverse invisibles o para atravesar las paredes.

Mientras esté utilizando la magia, no podrá ser tocado.

## **V.OBJETOS Y EQUIPOS NECESARIOS**

NOTA : Primero, tendrá que encontrar al monitor si quiere informaciones sobre su personaje y los espíritus de sus amigos.

Para encontrarlo, vaya a la 19° pantalla de la izquierda.

KEY SOUL TRAP MONITOR PENTACLE CROSS SHURIKEN POUCH POTION CLOCK KUBOTAN

(Para abrir las puertas) (Para recoger a los espíritus) (Da salud y experiencia) (Rellena el nivel de MAGIA) (Aumenta la salud) (Cambia los SHURIKEN perdidos) (Aumenta la agilidad)

### **VI.LA PANTALLA**

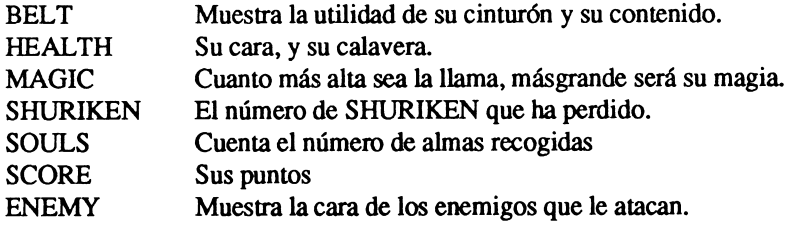

### **VILPUNTOS**

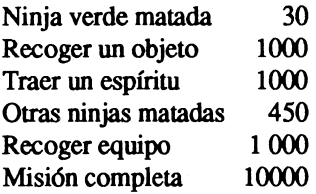

### **\*\*\*\*\*\*\*\*\*\*\*\*\*\*\*\*\*\*\*\*\*\*\*\*\*\*\*\* NOTA \*\*\* \*\* \*\*\*\* \*\*\*\*\*\* \*\*\*\*\*\* \* \*\*\*\*\*\*\*\*\*\*\*\***

Este juego puede contener un lenguaje poco delicado.

Los que sean sensibles a este problema, pueden borrar el lado B de su cassette o de su disco y jugar solo con la versión cortés.

PARA BORRAR LA VERSION CASSETTE : Meta la cinta con la cara B hacia afuera y dele para atrás. Dele a RECORD \$ PLAY y espere a que el lector se pare.

PARA BORRAR LA VERSION DISCO :

Meta el disco con la cara B hacia arriba.

Vuelva a lanzar el ordenador, elija la opción +3 BASIC en el menú de empiece, y dele a la tecla ENTER.

Teclee FORMAT «A:» y después dele a la tecla ENTER.

**afca|ca|c3«(afrafca|catratc4ca|cafeafcatcaica«ca4c^a|c9|ca«c9|(3«rafea|ca|cafra|raica«ca«c9ieair9|ca«ra|ca«c3«cafca«ca|c9fra|ca««aic3«ca|ca«ca«cafca«ca|raKa«ca|ca\*ca|ea|(a|cafca|caKa|cafca|cak**

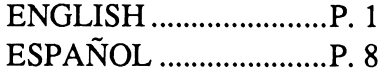

THE REAPER IS A REGISTERED TRADE MARK OF UBI SOFT